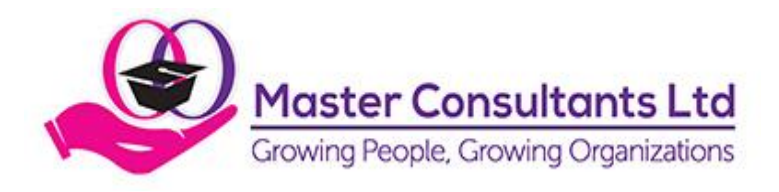

# **COURSE OUTLINE**

# **INTERNATIONAL DIPLOMA IN BUSINESS BOOKKEEPING & ACCOUNTS**

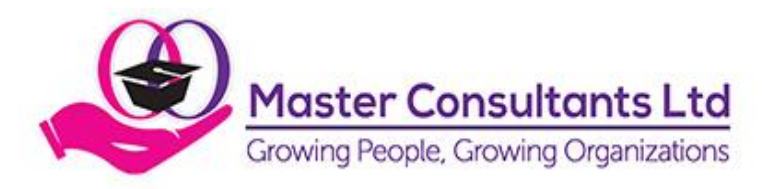

### *Module 1 - The Ledger - the Main Book of Account*

Transactions; what is involved The functions of accounting: recording, analysing, presenting Bookkeeping: the recording function Manual bookkeeping and computerised accounting Meanings of the terms: assets and liabilities debtors and creditors income and expenditure capital profit and loss Information recorded in and provided by the ledger Ledger accounts described: what their debit and credit sides record rules concerning ledger accounts The need for double-entry bookkeeping: the receiving and giving aspects of every transaction The basic rule of double-entry bookkeeping Abbreviations used in ledger accounts Entries in a ledger account examined and explained Balancing ledger accounts: debit and credit balances Folios Classes of ledger accounts: real, personal and nominal: what they record rules for posting to them specimens of each examined Special notes on ledger accounts Special notes on balancing ledger accounts

#### *Module 2 - Accounting for Cash*

Cash as a most important asset The cash book as cash account: what it records Entries in a cash book examined and explained Posting from the cash book to ledger accounts: examples examined Folios or account numbers: their value and uses Bank accounts: why they are "opened" opening a current account pay-in slips or deposit slip: when and why they are used counterfoils: what they record cheques: what they are

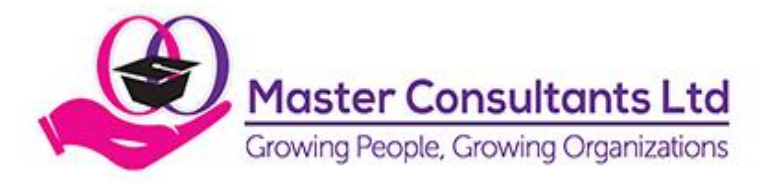

the parties to a cheque transaction counterfoils: what they record The cash book with bank columns Deposits into the bank and withdrawals: contra entries entries in a 4-column cash book examined special notes on contras Balancing the 4-column cash book special notes Bank statements Reasons for differences between the cash book and bank statement balances: unrecorded deposits unpresented cheques unrecorded charges **Reconciliations** Various bank services described: standing or bankers orders bank drafts/money orders bank to bank transfers travellers cheques deposit accounts Internet banking

#### *Module 3 - Original Entries and Subsidiary Books*

Westcom Point, 2nd Floor, Mahiga Mairu Avenue, Westlands, Nairobi. Source documents: the need for summarised information Cash sales: what they involve cash sale slips recording cash sales Credit sales: how they differ from cash sales invoices: why they are issued common contents specimen examined The sales book: what it records Rules for posting from the sales book to ledger accounts Sales account: what it records how and when entries are posted to it Cash purchases where and how they are recorded Credit purchases the meaning of "purchases" in bookkeeping and accounts The purchases book: what it records goods received notes Rules for posting from the purchases book to ledger accounts Purchases account:

P.O.Box 23833-00100 Nairobi, Kenya Tel: +254 202659865, +254 784 777 662, +254 746 749 569 Website: [www.masterconsultants.co.ke](http://www.masterconsultants.co.ke/) Email: info@masterconsultants.co.ke

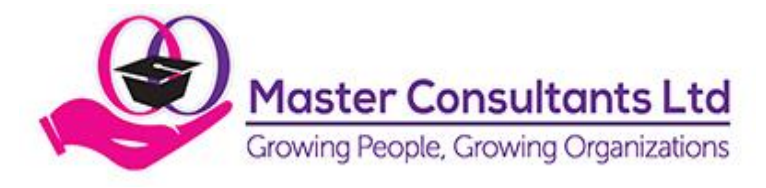

what it records how and when entries are posted to it Credit terms: the monthly account fixed periods of credit The returns inwards book: what it records goods returned inwards notes credit notes Rules for posting from the returns inwards book to ledger accounts The returns outwards book: what it records sources of information Rules for posting from returns outwards book to ledger accounts The journal: its uses today narrations Rules for posting from the journal to ledger accounts Petty cash the ordinary and imprest recording methods the petty cash book: what it records analysis columns and their value

### *Module 4 - From Opening Entries to Trial Balance*

Westcom Point, 2nd Floor, Mahiga Mairu Avenue, Westlands, Nairobi. P.O.Box 23833-00100 Nairobi, Kenya Tel: +254 202659865, +254 784 777 662, +254 746 749 569 Website: [www.masterconsultants.co.ke](http://www.masterconsultants.co.ke/) Opening a set of books for an established business practical example including: ascertaining the values of assets and liabilities stocktaking and valuation listing the values of assets and liabilities capital: the owner's equity the need for profit: drawings consequences of losses Journal "opening entries": opening the new books (or computerised accounts) and ledger accounts posting from the journal practical example Why capital is a liability and how it arises: the business as a separate entity from its owner(s) Worked exercise involving journal, cash book, sales and purchases books and ledger accounts The trial balance: why it is "extracted" its purpose and why it should "agree" when it should be extracted why its totals might not agree Locating errors in the books revealed when a trial balance does not agree Limitations of the trial balance: possible errors made but not revealed even if its totals agree: errors in original entries errors of principle

Email: info@masterconsultants.co.ke

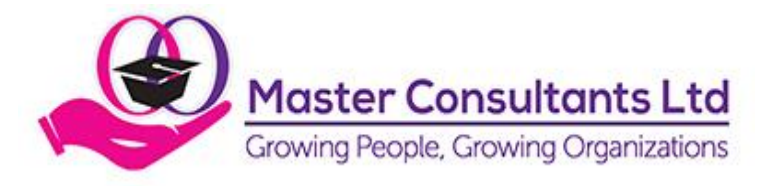

compensating errors errors of omission Suspense accounts as temporary solutions Journal entries for the correction of errors

#### *Module 5 - Preparing for the Final Accounts*

Financial/trading years and accounting periods What the final accounts comprise: and what they seek to determine The necessity for stocktaking: periodic stocktaking continuous stocktaking Stock valuation: practical example Work in progress: meaning and valuation opening and closing stock values Adjustments necessary for: income received in advance prepayments accrued charges income earned but not received Bad debts: how they arise how they are written off Provisions for bad and doubtful debts Depreciation: what it means and how it arises why it must be taken into account methods of charging depreciation: the reducing balance method the straight line method Bookkeeping entries for adjustments: journal entries for adjustments worked practical example of each type of adjustment

#### *Module 6 - Manufacturing and Trading Accounts*

Presenting final accounts for those who will use them An enterprise as a going concern Consistency in presentation and content Types of enterprises Why trading accounts are prepared: gross profit: when it is made - factors when a gross loss is made The prime cost of a trading enterprise Journal closing entries: the ledger accounts affected accounts for stocks and work in progress worked example of bookkeeping involved A trading account examined: special points to note

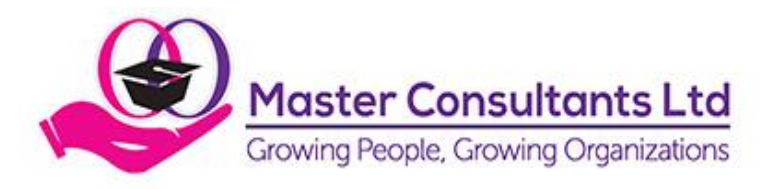

#### layout or format

Vertical presentation to incorporate statistical information and comparative figures: turnover and ratios Why manufacturing accounts are prepared: the prime cost of a manufacturing enterprise the cost of producing finished goods types of stocks which might be held Modifying the trading account to meet the requirements of individual enterprises: composite businesses

### *Module 7 - Profit & Loss Accounts*

Why profit & loss accounts are prepared: net profit and net loss The relationship between profit & loss accounts and balance sheets What values are transferred to profit & loss accounts, and how A simple profit & loss account analysed The capital account of a sole-trader Vertical presentation of profit & loss accounts Managerial decisions involving classification and presentation Comparative figures and ratios; why they might be of less value than in trading accounts Business partnerships: why they are formed partnership capital current accounts, drawings, salaries Partnership profit & loss accounts and appropriation accounts Limited liability companies: the meaning of limited liability shares and shareholders: ordinary shares preference shares dividends Board of Directors, duties Sectionalised company profit & loss accounts appropriation accounts

## *Module 8 - Balance Sheets*

Why and how balance sheets are produced What information they contain How a balance sheet differs from other final accounts Horizontal and vertical layouts: presentation of information Similarities and differences in the balance sheets of: sole-trader businesses partnership firms limited companies treatment of capital The significance of gross profit:

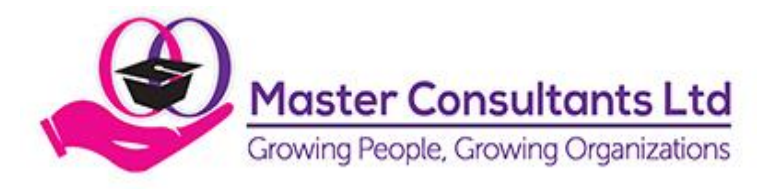

direct expenditure overheads analysis of gross profit multi-product businesses practical example Accounting ratios: what they are and why common ones are computed formulae for computing them with practical examples

#### *Module 9 - Accounting for Goodwill and Discounts*

Goodwill as an asset: how it arises when its valuation is necessary Bookkeeping treatment of goodwill in differing circumstances: on the admission of a new partner on the dissolution of a partnership firm Important matters to look at when becoming bookkeeper for a partnership firm Trade discount and why it is offered, practical example Why quantity discount is offered: how it differs from trade discount Cash discount and regular custom discount: why they may be offered Circumstances in which bookkeeping records are required for discounts allowed and/or received prompt payment discount Bookkeeping entries for discounts allowed and discounts received

#### *Module 10 - Accounting for Credit*

Westcom Point, 2nd Floor, Mahiga Mairu Avenue, Westlands, Nairobi. P.O.Box 23833-00100 Nairobi, Kenya Tel: +254 202659865, +254 784 777 662, +254 746 749 569 Website: [www.masterconsultants.co.ke](http://www.masterconsultants.co.ke/) Email: info@masterconsultants.co.ke Bank loans and loans from other organizations: bookkeeping entries necessary in various circumstances Bookkeeping entries for loan repayments and for interest paid Treatment of loans and interest paid in the final accounts Bank overdrafts, how they differ from loans: accounting treatment recording of interest charged Reconciliations when a current bank account is overdrawn Dishonour of cheques: common reasons for dishonour precautions to take to reduce incidences of unpaid cheques bookkeeping entries for various types of unpaid cheques representation and reconciliations Bank transfers: methods of "instructing" banks to make transfers standing orders and direct debits bookkeeping entries for receipts and payments Telephone banking: setting up the facility passwords and customer ID verification bank services available by telephone Internet or online banking: setting up the facility

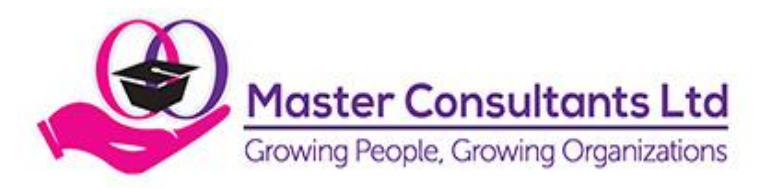

passwords and ID verification bank services available by internet Credit cards and debit cards: bank issuers and card issuing companies setting up a "merchant account" commission and charges raised by card issuers payments by card in person, by telephone, online accounting for incoming and outgoing payments by card accounting for commission deducted by card issuers Hire purchase: differences from other forms of credit Accounting for hire purchase 'sales' and for 'purchases' under hire purchase agreements Bills of exchange: their uses and special features accounting for bills receivable and bills payable discounting bills receivable, bookkeeping entries necessary Foreign currencies: exchange rate fluctuations bookkeeping entries treatment in the final accounts import and export Deposit and savings accounts: bookkeeping entries for deposits withdrawals and interest earned treatment in the final accounts

#### *Module 11 - Basic Cost Accounting, Departmental and Branch Accounts*

Principles of costing - differences from financial accounting Definitions of common costing terms, including: cost, unit, prime cost, oncost Different costing systems described: job, contract, batch or terminal costing, process costing, single unit, multiple unit ,operating costing, departmental or sectional costing Allocation of overheads: production, administration, selling, distribution calculation of overhead allocation, and total production cost Standard costing: what standards are and how they are used in business advantages over other systems ideal and attainable standards and variances Why departmental accounting is operated, purposes Apportionment of general expenses Columnar profit & loss accounts Centralised branch accounting and self-accounting branches The accounts and final accounts of branches and head office The combined or consolidated profit & loss account The combined or consolidated balance sheet

*Module 12 - Computerised Accounting Systems and Packages* Overview of computerised accounting Benefits of computerisation in accounting

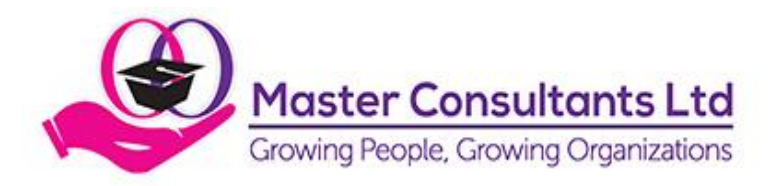

Westcom Point, 2nd Floor, Mahiga Mairu Avenue, Westlands, Nairobi. P.O.Box 23833-00100 Nairobi, Kenya Tel: +254 202659865, +254 784 777 662, +254 746 749 569 Website: [www.masterconsultants.co.ke](http://www.masterconsultants.co.ke/) The characteristics of computers: speed, storage and retrieval of data, diligence, accuracy their value in bookkeeping and accounting Computers as machines - what they can and cannot do Variety of business accounting applications How a computer works: input, storage, processing, output Comparison between a manual accounting operation and the same one performed by computer Hardware: processor, memory, terminals, peripherals Software: tailor-made programs applications packages Database systems: their advantages The organisation of data: files, records and fields master data and movement data preparing data for input file updating The advantages of computerised accounting Variety of business accounting applications Features of computerised accounting systems Dangers and pitfalls to avoid in computerising Common accounting package modules and what they can do: invoicing, job costing, nominal ledger, payroll, purchase ledger, report generator, sales ledger, stock or inventory control Converting from a manual to a computerised accounting system: what areas to computerise and in what order Testing the new system: the parallel run and going live Spreadsheets: what they consist of and what they can do data tables/sets and formulas, practical example uses of spreadsheets in: storage of data analysis of data presentation forecasting and future planning Data security: backup copies of data passwords and security codes data storage: deletion of dead or inactive data computer viruses and antivirus software Documents: retention policy microfilming scanning Suggestions for further studies *Illustrations 12/1 to 12/5 are included in this Module*

Email: info@masterconsultants.co.ke